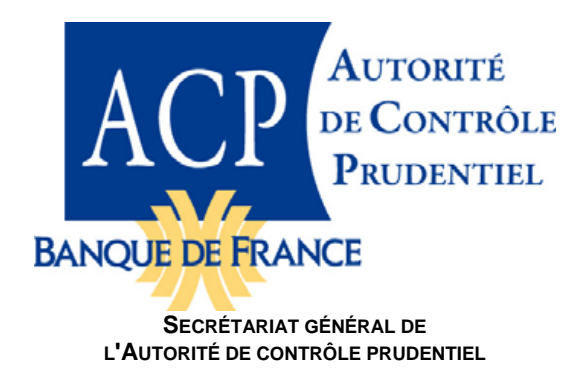

## **Synthèse des modifications de la taxonomie SURFI : V1.06/V1.05**

## Novembre 2010

### **BLANCH\_EP : nouvelle taxonomie :**

Nouveaux tableaux relatifs aux informations sur le dispositif de prévention du blanchiment de capitaux et du financement des activités terrorises concernant les établissements de paiement (Cf. instruction 2010-08).

Modification intégrée par rapport au tableau annexe à l'instruction : BLANCH\_EP au lieu de BLANCHIMT\_EP

#### **•** GRAN RISK :

Les tableaux « Contrôle des grands risques et des risques bruts » et « Relevé des grands risques et des risques bruts par bénéficiaire » ont été modifiés (Cf. instruction 2010-I-01).

#### **Nouvelle dimension « GROUPE » d-sga :**

Cette nouvelle dimension comprend les valeurs « Groupe Amont » et « Groupe Aval » qui ont été retirées de la dimension « PERIMETRE »

### **INTRA\_GPE :**

La dimension « GROUPE » a été ajouté au tableau « Opérations avec le groupe ». La data matrice de la taxonomie SURFI principale a été modifiée en conséquence.

#### **M\_SITMENS - Actif : données complémentaires :**

La ligne « Parts dans les entreprises liées, titres de participation, autres immobilisations financières (titres prêtés) » S04\_0300 est un extrait de la ligne « titres prêtés » S03\_0200.

#### **Corrections de contrôles :**

Tableau **RESER** OBL : Eléments de calcul des réserves obligatoires : Pour chaque cellule du tableau, un contrôle a été monté : le montant servi doit être supérieur ou égal  $\lambda$  0

- Suppression de nouveaux contrôles détectés aberrants et de certains contrôles erronés (voir liste).

## **Synthèse des modifications de la taxonomie SURFI : V1.05/V1.04**

#### **Arborescence :**

Les concepts suivants passent de nonNegativeMonetaryItemType à MonetaryItemType (permettant d'accepter des montants négatifs) :

- S06  $1080$  : "Impôts et taxes, Total des charges, CHARGES, Classe 6" ;
- S0H\_0050 : "Total passif, HORS CLASSES" ;
- S0H\_0060 : "Autres passifs, Total passif, HORS CLASSES".

#### **Dimensions "Code pays" et "Code pays Nationalité" :**

Les dimensions "Code pays" et "Code pays Nationalité" ont été modifées afin de permettre d'accepter les codes d'organismes internationaux (pouvant contenir des lettres et des chiffres).

#### **Type adresse Email légèrement modifié :**

L'expression du type adresse EMail a été modifiée car, bien que correcte, elle n'était pas acceptée par certains progiciels (caractère '\' ajouté devant '-' au début d'une zone entre crochets).

#### **Corrections de contrôles :**

Correction de contrôles détectés aberrants et de certains contrôles erronés.

#### **Squelettes :**

Les squelettes contiennent maintenant les faits non monétaires et les faits en double ont été supprimés.

## **Synthèse des modifications de la taxonomie SURFI : V1.04/V1.03**

**Aménagements d'ordre fonctionnel intervenus dans les tableaux suivants :** 

- **ARBORESCENCE :**
	- suppression du code S02\_0140 « prêts consortiaux à la clientèle ».
	- création des codes S02\_0950 « Prêts consortiaux à la clientèle financière » et S02\_0960 « Prêts consortiaux à la clientèle non financière ».

Modification des références PCEC :

S02\_0950 : Ex (2011+2021+2031+2041+2051+2052+2061+221+2411+2412+2511+291+**297**-299) S02-0960 : Ex ( 2011+2021+2031+2041+2051+2052+2061+221+**231**+2411+2412+2511+291+**297** – 299).

Les tableaux suivants ont été modifiés en conséquence (substitution du code concept S02\_0140 par les codes S02\_0950 et S02\_0960) :

- > CLIENT RE, CLIENT nR, M\_CLIENRE et M\_CLIENnR pour les onglets « clientèle non financière actif» et « clientèle financière ».
- **CANTON\_EP :** intégration du nouveau tableau « CANTONNEMENT DES FONDS DE LA CLIENTÈLE DES ÉTABLISSEMENTS DE PAIEMENT » cf instruction 2010-06. Modifications intégrées par rapport au tableau annexe à l'instruction :
	- Le tableau est renseigné « Toutes Monnaies » au lieu de « Euros »
	- $\triangleright$  La ligne 1.1.3 « Autres clients » est dégrisée
	- La ligne 1.4 Montants à cantonner s'entend D=A+B+C au lieu de D=A-B+C
- **CLIENT RE** : dans l'onglet « Clientèle non financière actif », les colonnes « particuliers », « sociétés d'assurance et fonds de pension » et « ISBLSM » ont été dégrisées pour la ligne 5.12 « Crédits promoteurs » code S02\_0340.
	- $\triangleright$  existence d'un décalage de numérotation (tableau instruction et colorisé) entre les lignes 11.2 et 13. Il n'existe donc pas de ligne 12 dans l'onglet « Clientèle non financière ».
- **SITUATION :** Indicateur activité outre-mer sans guichet/situation code SST\_0010 : les établissements concernés par le franchissement du seuil indiquent « OUI » dans la cellule prévue à cet effet dans le tableau SITUATION. La cellule n'est pas renseignée pour les établissements en dessous du seuil.
- **I\_EPARCOL :** suppression des 2 dernières colonnes 7 et 8 du tableau, les lignes 3 et 4 ne servant plus ces informations.
- **I\_OPECRES :** suppression de l'expression « dans le territoire » dans le titre du tableau.
- **I\_VALMPTF** : dégriser la ligne 4 « Encours de compte titres » (même traitement que pour la ligne 6 « encours contrats d'assurance vie »).
- **I\_RESOBLI :** modification du libellé du concept SMR\_0210 « Opérations de crédit-bail et de LOA » au lieu de « Opérations de crédit -bail mobilier et de LOA ».
- **•** DEVI SITU : existence d'un décalage de numérotation entre les lignes 1.3.2 et 1.3.4 du tableau DEVI SITU (instruction et colorisé). Il n'existe donc pas de ligne 1.3.3.

## **Aménagements d'ordre technique : modification de tableaux colorisés**

### **ARBORESCENCE :**

- $\triangleright$  les « balance type » attribués aux éléments de dépréciations des classes 3 et 4 de l'arborescence sont du type « crédit ».
- $\geq$  les codes concepts SOH\_0700 à SOH\_0750 sont de type « OuiNonItemType » (valeurs autorisées « OUI », « NON ») au lieu de « BooleanItemType ». Ces codes concernent le tableau CLIENT\_CB.
- **DATA MATRICE :** rajout de la primary p-s07 pour le tableau CLIENT\_CB.
- **CLIENT\_nR :** la dimension périmètre social a été rajoutée sur les onglets « Clientèle non fin actif NR -N -EMUM » et « Clientèle non fin actif NR - EMUM ».
- **ITB\_nRESI** : remplacement dans l'onglet « Ventil. par op. fint, contrep. » du concept S01\_0130 par le concept S01\_0050 « Autres valeurs et créances interbancaires ».
- **M\_CESSCRE** : modification du libellé pour les concepts SCS\_0010 « Encours de crédits titrisés dont l'établissement assure le recouvrement et dont la contrepartie est un véhicule financier », SCS\_0050 « Encours de crédits titrisés dont l'établissement assure le recouvrement et dont la contrepartie est un véhicule financier DE LA ZONE EURO » et SCS\_0060 « Encours de crédits titrisés dont l'établissement assure le recouvrement impliquant d'autres cessionnaires ». Par voie de conséquence, les éléments enfants SCS\_0020, SCS\_0030, SCS\_0040, SCS\_ 0070, SCS\_0080 et SCS\_0090 intègrent cette modification de libellé.
- **M\_CREANCE** : modification du libellé pour les concepts SAC\_00110 et SAC\_0240 « Opérations impliquant **un véhicule financier** cessionnaire », SAC\_0150 et SAC\_0280 et « Opérations impliquant **un véhicule financier** cessionnaire de la zone euro ».
- **DEVI\_SITU :** le nom du concept SER\_0200 n'est pas conforme au libellé : modification du nom de l'élément :

« p-ser:DepotsVersesDansLeCadreDOperationsSurMarchesComptesDebiteursDiversActifEmploisEt Ressources »

au lieu de

« p-

ser:ComptesOrdinairesDebiteursDeLaClienteleSurOperationsDeMarcheComptesDebiteursActifEmplo isEtRessources »

**Contrôles :** cette version intégre une mise à jour des formules de contrôle.

# **Synthèse des modifications des tableaux SURFI : taxonomie V.1.03/V1.02**

**Aménagements d'ordre fonctionnel intervenus dans les tableaux suivants :** 

### **ARBORESCENCE :**

- Code S01\_0060 modification du libellé en «Prêts consortiaux interbancaires actif » et modification des références PCEC (concept utilisé dans M\_SITMENS, ITB\_RESID, ITB\_nRESI).
- Code S01\_0530 modification du libellé en «Prêts consortiaux interbancaires passif » et modification des références PCEC (concept utilisé dans M\_SITMENS, ITB\_RESID, ITB\_nRESI).
- Code S02\_0140 modification du libellé en «Prêts consortiaux à la clientèle » et modification des références PCEC (concept utilisé dans CLIEN\_RE, CLIEN\_nR, M\_CLIENRE, M\_CLIENnR).
- Code S03\_2790 création du concept « Titres de créances négociables » dans la catégorie des titres d'investissement (utilisation en ligne 2.2 de M\_TITPRIM qui était grisée à tort).

Les éléments de l'arborescence ne figurant dans aucun Tableau Surfi ont été supprimés.

- **SITUATION :** dans l'onglet « passif », les colonnes « non résidents Euros » et « non résidents Devises » ont été grisées pour les lignes :
	- 4.9.1 « Capital appelé » 4.9.2 « Capital souscrit non appelé » 4.9.3 « Actions de préférence »  $\geq 4.9.4 \times$  Eléments assimilés au capital »
- **CANTONEMM :** modification de la monnaie « toutes monnaies » au lieu de « euros » : les montants sont rapportés en contre-valeur euros quelle que soit la devise des fonds à cantonner et des actifs éligibles.

## **Aménagements d'ordre technique : modification de tableaux colorisés**

- **CONGLOMER** : modification de l'onglet 1 de manière à interdire la ligne 1.4 « Plus-values latentes et écarts de réévaluation sur capitaux propres (consolidé) » en périmètre social.
- **SITUATION et LOPECRES** : ligne intitulée « Comptes et prêts » remplacement du code concept S01\_0200 (supprimé) par le concept équivalent S01\_0070.
- **SYS\_GAR03** : remplacement des anciens concepts « hors arborescence » par des concepts déjà existant dans l'arborescence.
- **I\_CLIENRE** : suppression des lignes « Crédits à l'exportation », « Crédits à l'équipement » et « Affacturage » (mise en conformité avec l'instruction).

**Contrôles :** cette version intégre une mise à jour des formules de contrôle.

## **Synthèse des modifications des tableaux SURFI : taxonomie V.1.02/V1.01**

**Aménagements d'ordre fonctionnel intervenus dans les tableaux suivants :** 

**TIT\_TRANS** : modification des lignes 4 à l'Actif et au Passif.

Les nouveaux éléments suivants : Code S03\_2810 Actif – « Comptes de régularisation débiteurs hors comptes d'écarts » Code S03\_2800 Passif – « Comptes de régularisation créditeurs hors comptes d'écarts » Se substituent aux éléments : Code S03\_1490 Actif – « Comptes de régularisation débiteurs » Code S03\_2430 Passif – « Comptes de régularisation créditeurs »

Onglet ACTIF : la colonne « Amortissements et dépréciations » est grisée pour les lignes 1, 1.2, 3, 3.2, et 4.

La ligne 8 « Crédit-bail et opérations assimilées » prend le code S04 0480 au lieu de S04 0880.

À noter que les lignes 1 « Titres de transaction » et 2 « Comptes de négociation et de règlement relatifs aux opérations sur titres » Actif et Passif ne présentent pas la totalité de leurs lignes détails mais un « dont ».

- **BILA\_CONS :** Hors-bilan les lignes 1, 2, 3, 4, 5 ont été grisées**.**
- **CANTONNEM :** modification du libellé de la ligne 1.1.3 « COMPTES RETRACANT LES OPERATIONS EN COURS, Négociation et règlement d'opérations sur titres »
- **CAPITAUXP** : ajout de la ligne « Réserves réglementées » code S05\_0590.

Bien que non repris sur le tableau CAPITAUXP tel qu'indexé à l'ICB 2009-01, cet élément doit faire l'objet d'une déclaration dans les mêmes conditions que pour les autres éléments du tableau. Le format de celui-ci fera l'objet d'une actualisation ultérieure.

### **Aménagements d'ordre technique :**

 La valeur « **Social** » de la dimension « **Périmètre** » est rendue explicite sur l'ensemble des tableaux SURFI suivants :

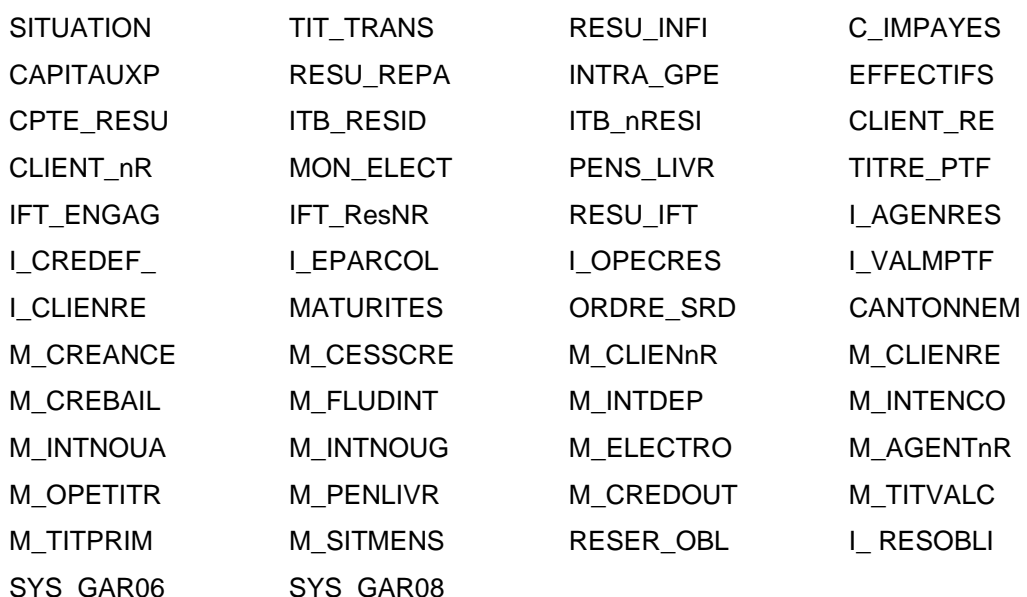

- Les valeurs de la dimension « **Emetteur** » ont fait l'objet d'une modification de libellé (ajout de « *Emetteur* – valeur de la dimension ») afin de les distinguer des libellés équivalents de la dimension « Contrepartie » (cf. fichier des dimensions sur le site).
- Modification de l'indicateur de gabarit de remise attaché aux tableaux déclarant une activité en outre-mer (cf .fichier Liste des gabarits de remise sur le site) :
	- « gabarit »\_ZIEDOM relatif à l'ensemble des activités outre-mer relevant de l'IEDOM (Guadeloupe, Guyane, Martinique, Réunion, Mayotte, Saint Pierre et Miquelon, Saint-Martin, Saint-Barthélemy) ;
	- « gabarit »\_ZIEOM relatif à l'ensemble des activités outre-mer relevant de l'IEOM (Nouvelle-Calédonie, Polynésie française, Wallis et Futuna).
	- **IMPLANTAT** : modification du nom des éléments (suppression de la notion Semestrielle).
	- **M\_OPETITR** : onglet « Actif R » ligne 5, remplacement du code S03\_1470 au lieu de S03\_0190.
	- **M\_FLUDINT** : onglets « Contreparties selon les EC Résidents, NR Emum, NR Non-Emum », modification des codes des lignes suivantes : (S06\_0180) ligne 2.1.1 « Emprunts auprès de la clientèle financière », (S06\_0190) ligne 2.1.2 « Valeurs données en pension » et (S06\_0200) ligne 2.1.3 « Comptes ordinaires créditeurs ».
	- **SYS\_GAR09** : les informations de l'onglet « Données complémentaires Réseau Passif » sont ventilées selon la clientèle non financière au lieu de clientèle financière.
	- **INFO\_LIQ** : le 2<sup>ème</sup> onglet « Info-liqu cout de refinancement » est ventilé selon la dimension monnaie « Euros » au lieu de « Toutes monnaies ».
	- **M\_CESSCRE**, **M\_CREANCE** : modification des libellés sur les 2 états de titrisation « véhicule financier » au lieu de « société écran ».

 **TITRE\_PTF** : onglet « Actif-Rés-NR-Emum-NR-NEmum » la ligne 3.2 « Titres de créances négociables, Titres d'investissement » a été dégrisée (création de l'élément code S03\_2790 dans l'arborescence).

Dans l'onglet « Actif-Résidents » ligne 1.3, remplacement du code S03\_1470 au lieu de S03\_0190.

 **PENS\_LIV** : onglets « Selon les émetteurs R » et « Selon les émetteurs NR », les lignes 1.1 « Titres reçus en pension livrée – émetteurs » et 2.1 « Titres donnés en pension livrée – émetteurs » ont été créées code SPI\_0010 et SPI\_0020 afin de les distinguer des mêmes éléments mais ventilés selon la contrepartie.